## **dockerd**

[dockerd](https://docs.docker.com/engine/reference/commandline/dockerd/)

## **daemon.json**

[/etc/daemon.json](https://niziak.spox.org/wiki/_export/code/linux:docker:daemon?codeblock=0)

```
{
   "data-root": "/new/path/docker",
   "storage-driver": "overlay2"
}
```
From: <https://niziak.spox.org/wiki/> - **niziak.spox.org**

Permanent link: **<https://niziak.spox.org/wiki/linux:docker:daemon>**

Last update: **2022/09/12 21:49**

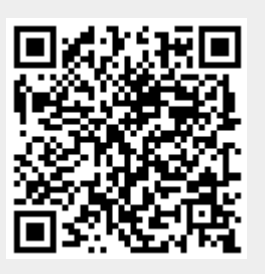